## GT2310-VTBA

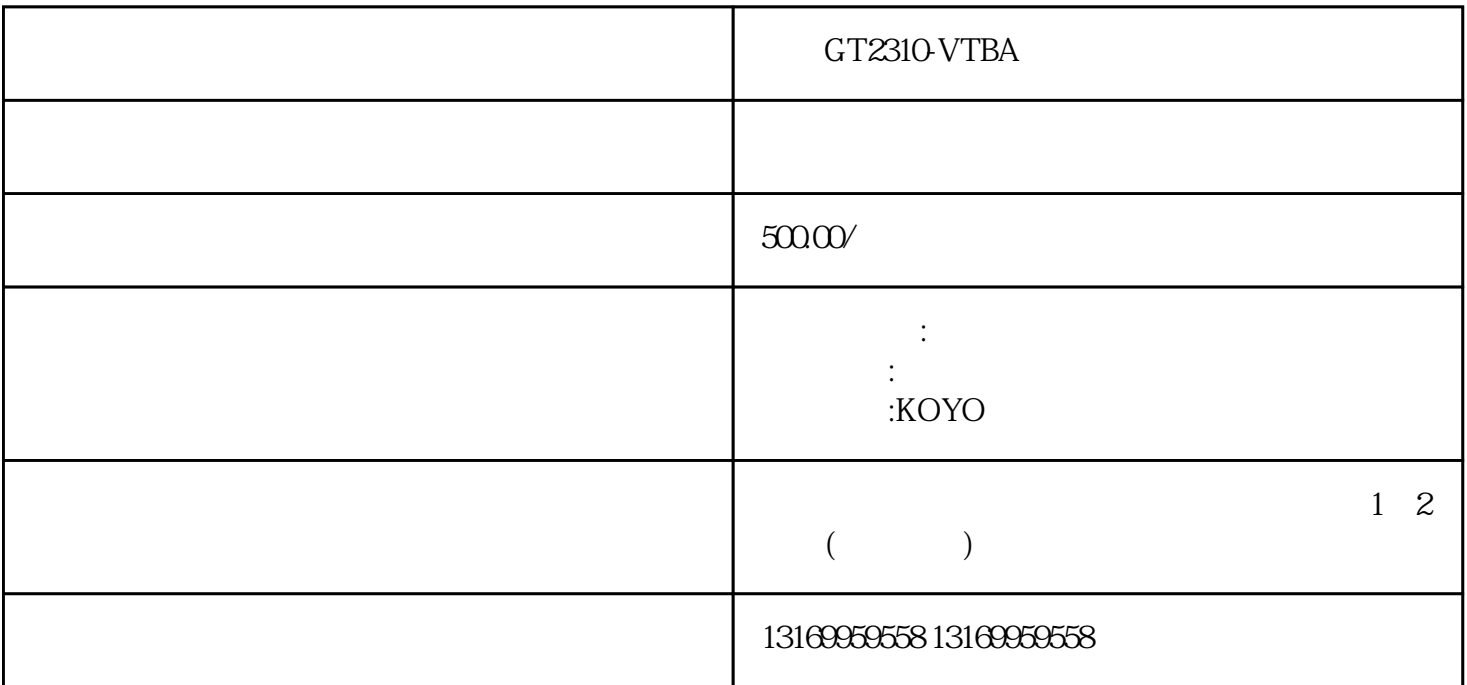

GT2310-VTBA

 $G T2310-V TBA$ 

 $1.$  $2$  $3.$  $4$  $5\,$ 

 $1.$  $\frac{3}{3}$  $4$ 

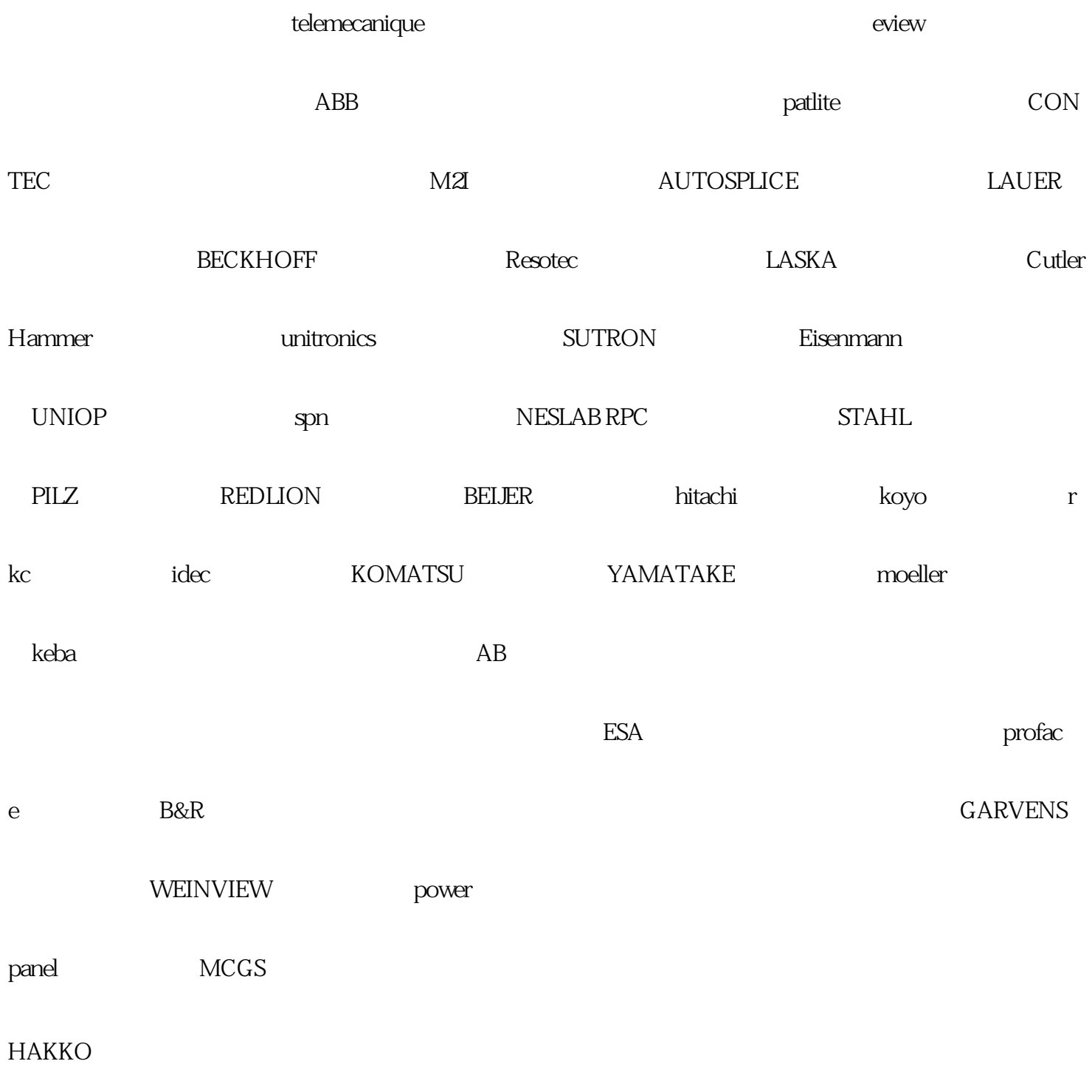

GT2310-VTBA